## **Access to Student Assessment Information though Connect**

Woodvale Secondary College is part of a Department of Education System that allows students and their parents to monitor academic progress and attendance from home.

*Connect* allows students and parents/carers to access course outlines and results on an ongoing basis, using their unique login. Parent Login Access Forms are located on the front page of the College website. Students have automatic access which is via the Department of Education Portal.

Connect provides the opportunity for students to track their progress after each assessment and means that parents can more easily be involved in conversations around how students are progressing and what the requirements of each course are. Please be advised that the information is only available once teachers have marked, moderated and uploaded the assessments. Attendance information is updated daily from the College system.

It is important that both parents and students are aware that all courses are subject to moderation throughout the year and, therefore, marks may be adjusted over the duration of a course. For example, where the class performance is not in line with historical results, all students' results may be moderated up or down to offset this difference. This process usually occurs at the end of each semester. Students are encouraged to engage in discussions with teachers in courses where this occurs or where they have any other questions about their results. Moderation has an impact on all assessments in the course and will alter the percentage mark for each assessment either up or down.

Note, sometimes access to Connect is turned off by the College. This is often immediately before final marks and grades are determined and academic reports are about to be printed.

Please find attached instructions on how parents and students can access *Connect.* We trust that you will find it a useful tool in further supporting your child's learning.

Web Address: [http://connect.det.wa.edu.au](http://connect.det.wa.edu.au/) 

A link to Connect is available on the school web-site.

Login: Students login in with the same username and password they use to access their school-based email account. Parents must use a p-login (access forms are located on the College website)

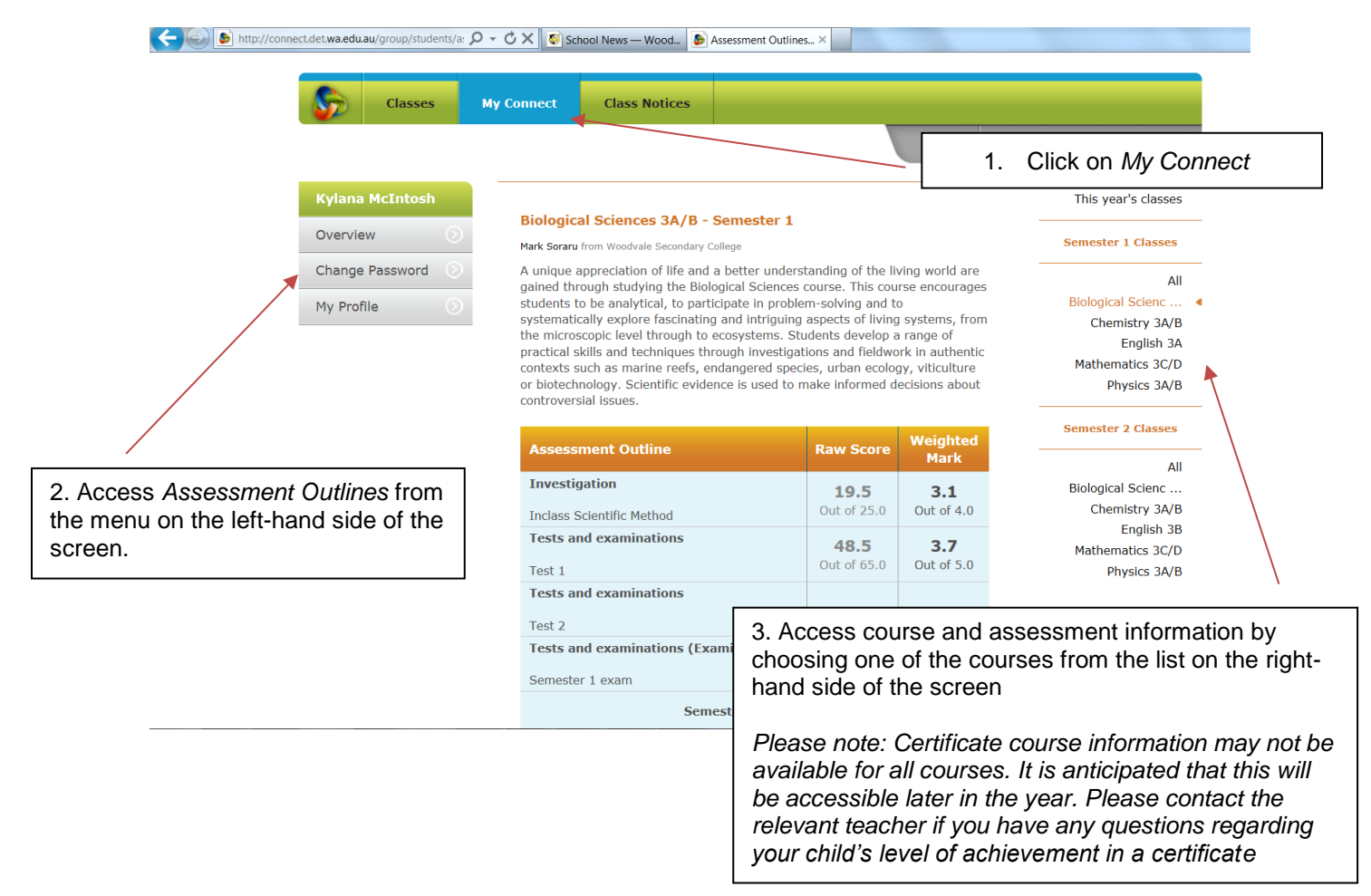